## **Decomposition**

------

Announcements

Modular Design

### Separation of Concerns

A design principle: Isolate different parts of a program that address different concerns A modular component can be developed and tested independently

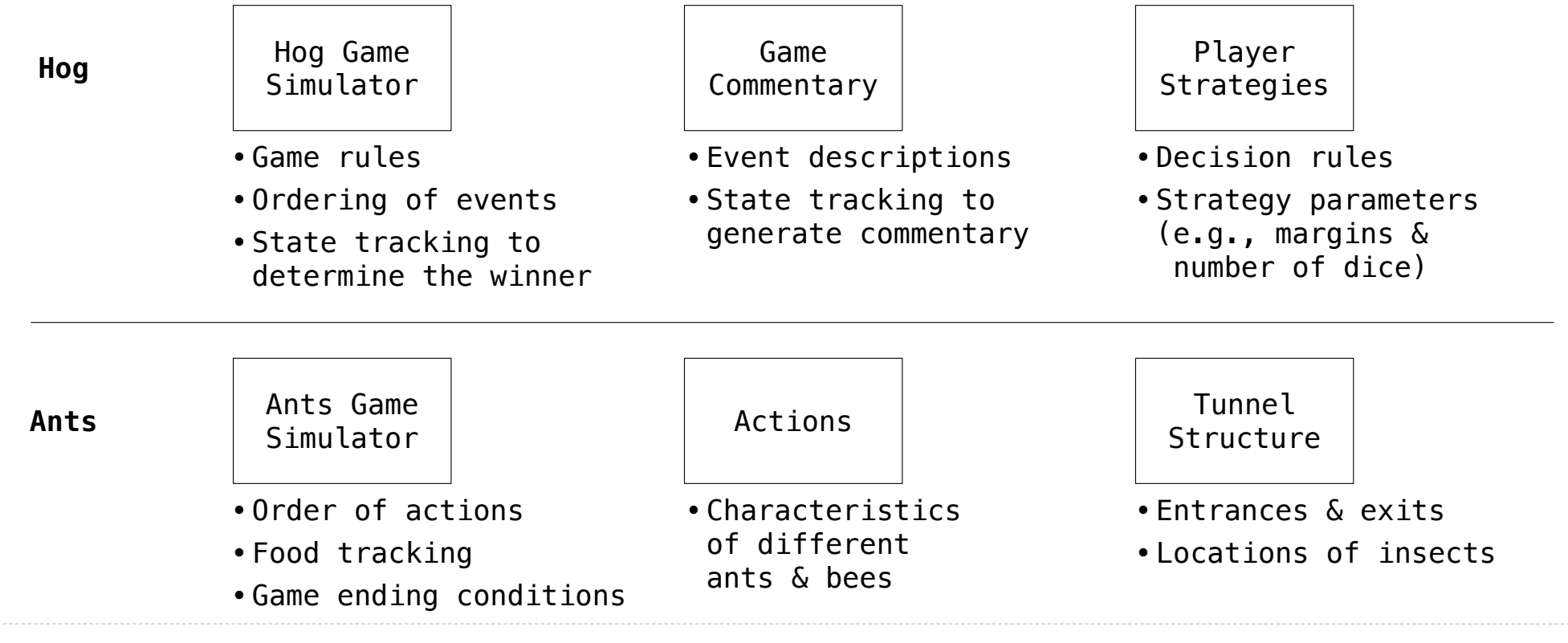

Example: Restaurant Search

### Restaurant Search Data

**...** 

**...**

Given the following data, look up a restaurant by name and show related restaurants.

```
{"business_id": "gclB3ED6uk6viWlolSb_uA", "name": "Cafe 3", "stars": 2.0, "price": 1, ...} 
{"business_id": "WXKx2I2SEzBpeUGtDMCS8A", "name": "La Cascada Taqueria", "stars": 3.0, "price": 2}
```
**{"business\_id": "gclB3ED6uk6viWlolSb\_uA", "user\_id": "xVocUszkZtAqCxgWak3xVQ", "stars": 1, "text": "Cafe 3 (or Cafe Tre, as I like to say) used to be the bomb diggity when I first lived in the dorms but sadly, quality has dramatically decreased over the years....", "date": "2012-01-19", ...}** 

**{"business\_id": "WXKx2I2SEzBpeUGtDMCS8A", "user\_id": "84dCHkhWG8IDtk30VvaY5A", "stars": 2, "text": "-Excuse me for being a snob but if I wanted a room temperature burrito I would take one home, stick it in the fridge for a day, throw it in the microwave for 45 seconds, then eat it. NOT go to a resturant and pay like seven dollars for one...", "date": "2009-04-30", ...}** 

(Demo)

Example: Similar Restaurants

#### Discussion Question: Most Similar Restaurants

Implement **similar**, a **Restaurant** method that takes a positive integer **k** and a function **similarity** that takes two restaurants as arguments and returns a number. Higher **similarity** values indicate more similar restaurants. The **similar** method returns a list containing the **k** most similar restaurants according to the **similarity** function, but not containing **self**.

#### **def** similar(self, k, similarity):

**"Return the K most similar restaurants to SELF, using SIMILARITY for comparison."** 

```
 others = list(Restaurant.all) 
others. remove (self
return sorted(others, key= lambda r: -similarity(self, r) (:k]
            remove i
                              lambda r: -similarity(self, r)
sorted(iterable, /, *, key=None, reverse=False)
     Return a new list containing all items from the iterable in ascending order.
    A custom key function can be supplied to customize the sort order, and the
     reverse flag can be set to request the result in descending order.
```
8

# Example: Reading Files

(Demo)

Set Intersection

#### Linear-Time Intersection of Sorted Lists

Given two sorted lists with no repeats, return the number of elements that appear in both.

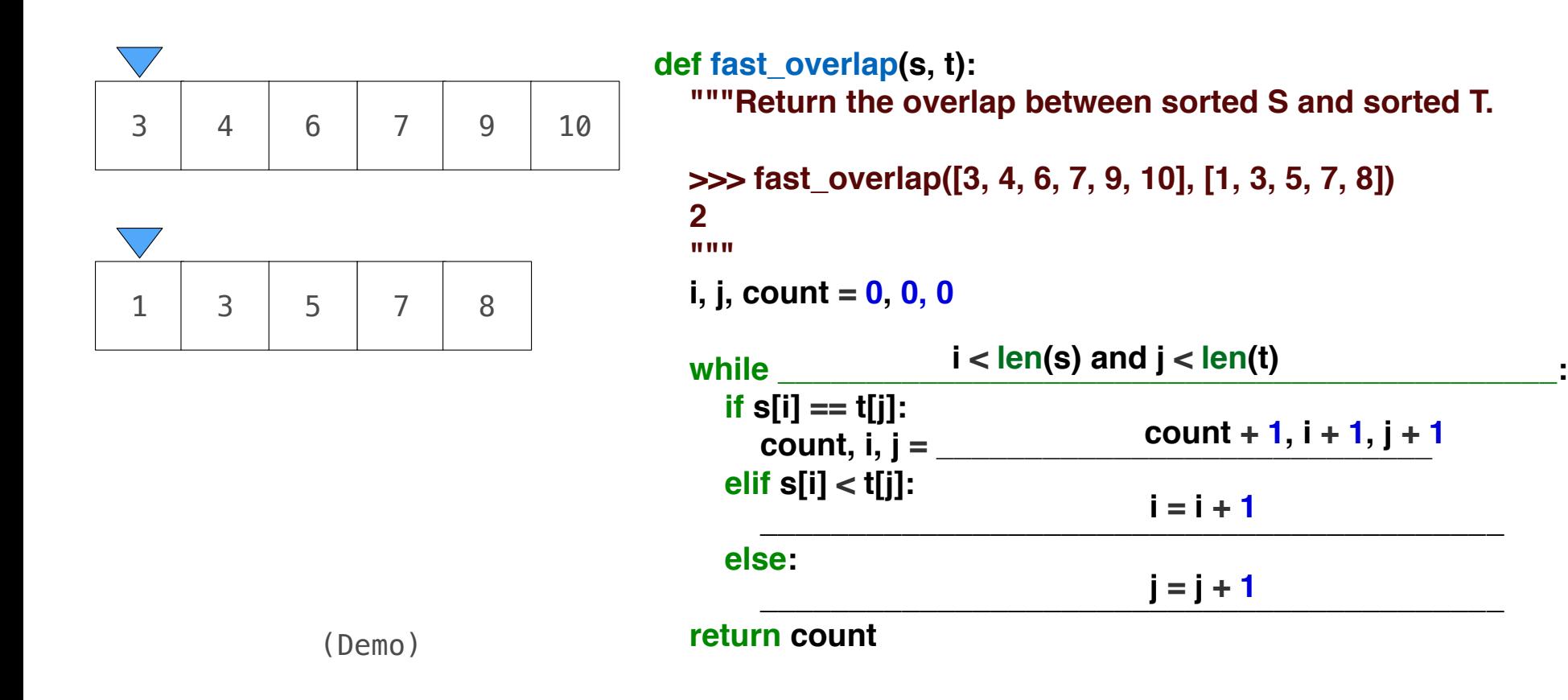

11